## Fichier:Picehnette de fou Image- 1 .jpeg

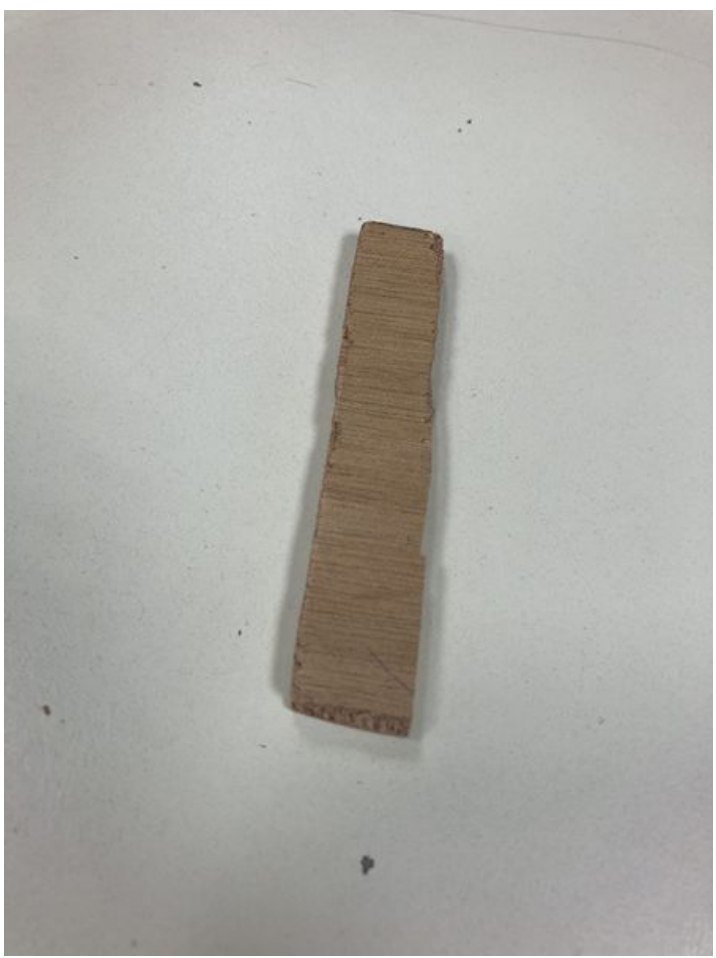

Taille de cet aperçu :450 × 600 [pixels](https://wikifab.org/images/thumb/8/87/Picehnette_de_fou_Image-_1_.jpeg/450px-Picehnette_de_fou_Image-_1_.jpeg).

Fichier [d'origine](https://wikifab.org/images/8/87/Picehnette_de_fou_Image-_1_.jpeg) (3 024 × 4 032 pixels, taille du fichier : 3,39 Mio, type MIME : image/jpeg) picehnette de fou Image- 1

## Historique du fichier

Cliquer sur une date et heure pour voir le fichier tel qu'il était à ce moment-là.

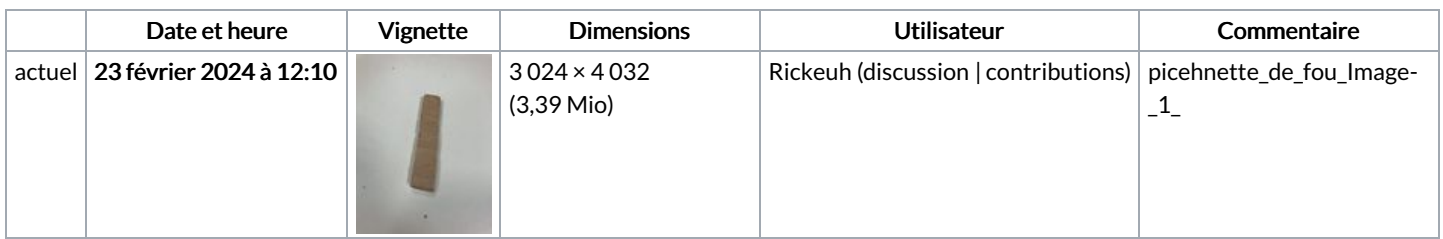

Vous ne pouvez pas remplacer ce fichier.

## Utilisation du fichier

La page suivante utilise ce fichier :

[Picehnette](https://wikifab.org/wiki/Picehnette_de_fou) de fou

## Métadonnées

Ce fichier contient des informations supplémentaires, probablement ajoutées par l'appareil photo numérique ou le numériseur utilisé pour le créer. Si le fichier a été modifié depuis son état original, certains détails peuvent ne pas refléter entièrement l'image modifiée.

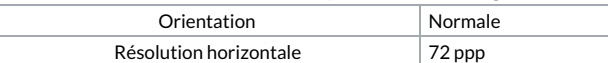

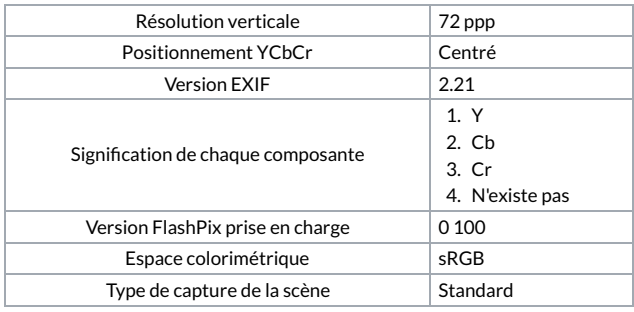